## **600 Huonbrook Road, [Huonbrook,](https://realsearch.com.au/600-huonbrook-road-huonbrook-nsw-2482) NSW 2482**

## **Sold Lifestyle**

**Thursday, 21 September 2023**

## **600 Huonbrook Road, Huonbrook, NSW 2482**

**Bedrooms: 2 Bathrooms: 1 Area: 6 m2 Type: Lifestyle**

**Byron Bailey** 

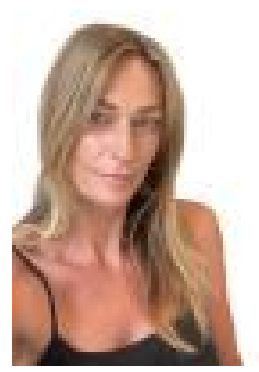

Lorna [Bailey](https://realsearch.com.au/lorna-bailey-real-estate-agent-from-byron-bailey-real-estate-possum-creek)

## **Contact agent**

MOTIVATED VENDOR - ALL REASONABLE OFFERS CONSIDERED."EAGLES VIEW"is sethighinthe Byron Bay hinterland at Huonbrook Valley.Resting in an elevated position, this irreplaceable 17 acres of land provides a national park scale rainforest setting. Sitting high on the ridgeline of Nightcap National Park & Mt Jerusalim National Park, this irreplaceable property provides EAGLES VIEWS over the rainforest and rocky cliffs. Privacy and serenity are on scale with that of a national park and its superb natural beauty. Uninhibited by a elaborate house, a sense of adventure takes over with the block allowing for a dream of your very own desires to be built with ease (subject to council approval).Mt Jeruslims dramatic rockface and waterfall views can be explored on the northerly aspect and the stunning Nightcap peak can be enjoyed from the southern side.Neatly tucked away up the new driveway the privacy on offer is second to none and so are the EAGLES VIEWS.Resting ready for a restoration or knock down is an old 2 bed shed structure with septic system. This could your starting pad or a storage shed. THE POSSIBILITIES ARE ENDLESS, you may also pursue eco tourism cabins for rental investment (stca) and reach the beautiful hike trails that passage through the national parks from this location. Known as one of the last true hippy pockets of Byron, Huonbrook has been a well kept secret for the last few decades and this is one of the last untouched properties in the pocket.A restaurant is conveniently located 3 miles down the road called "Lilliam Cafe" which is a popular attraction for visitors.NOTE - ALL INSPECTIONS ARE TO BE WITH AGENT, PLEASE DO NOT ENTER PROPERTY.